## An example of automaton generated with the MetaPost package automata.mp

Gabriele Puppis

Dipartimento di Matematica e Informatica, Università di Udine, Italy gabriele.puppis@dimi.uniud.it

July 5, 2007

This LATEX document shows how to include a picture generated with MetaPost. By default, the extension of a file generated with MetaPost is a number (e.g., .0), so you should use the package graphics and the command \DeclareGraphicsRule{\*}{mps}{\*}{} to make LATEX recognize these extensions as files in PS format.

The file example.mp contains the MetaPost source code that was used to generate the automaton in Figure 1. This file should be compiled with MetaPost (e.g., run "mp -tex=latex example.mp" from the shell command line). Such an example uses the package automata.mp to easily draw the states and the transitions of the automaton (you can find some documentation inside the files example.mp and automata.mp).

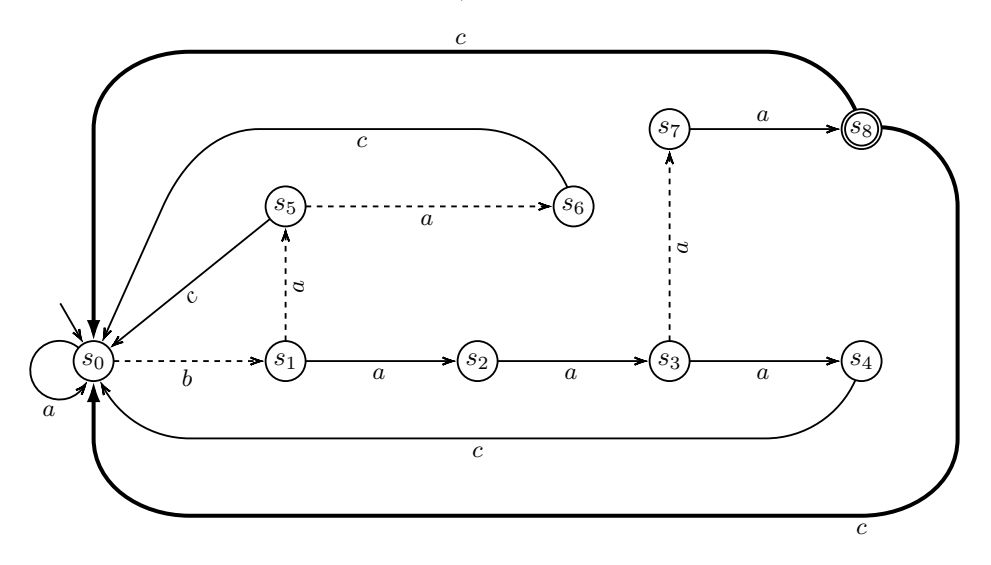

Figure 1: An example pf automaton